### **PADASALAI'S - COMMON QUARTERLY EXAMINATION – SEP 2019**

padasalai

padasalai

padasalai

padasalai

padasalai

Padasalai

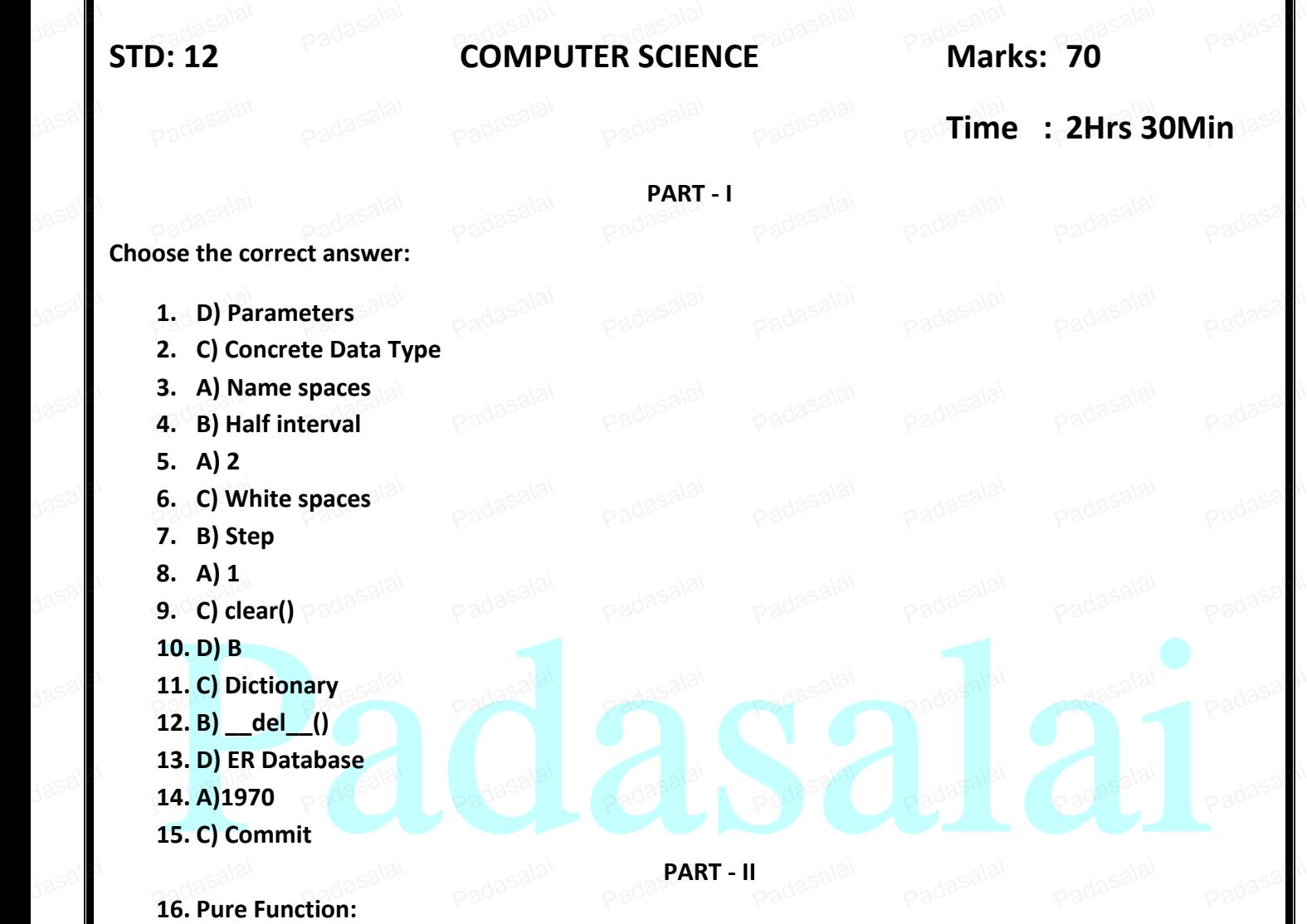

*Pure functions are functions which will give exact result when the same arguments***<br>ssed. For example the mathematical function sin (0) always results 0.8888** r are *passed*. For example the mathematical function sin (0) always results **0**.  $Pa$ dasalai

Example:

*let square x*<br>return are x<br>return: x \* x

#### **17. List:**

dasal<sup>il</sup>

dasal<mark>ai</mark>

dasal<sup>il</sup>

dasal<sup>il</sup>

dasal<mark>ai</mark>

dasal<sup>il</sup>

dasal<sup>il</sup>

dasalai

dasal<sup>il</sup>

padasalai

padasalai

padasalai

**List is constructed by placing expressions within square brackets separated by commas.** Example for List is [10, 20].

#### **18. LEGB Rule:** Padasalai Padasalai

Scope also defines the order in which variables have to be mapped to the object in order to obtain the value. Let us take a simple example as shown below: Padasalai

1. x:= 'outer x variable' **Output**  2. **display():**<br> **Padasalah Padasalai**<br> **Padasa** inner x variable adasalai 3. x:= 'inner x variable' inner x variable Padasalai  $2.$  display $()$ : Padasalai Padasala**u** Padasalai Padasalai Padasalai

Prepared by PARKUNAN T, COMPUTER INSTRUCTOR, MHSS, CHENGAM **Page 1** Page 1

Page 1

Padasalai

4. print x

padasalai

dasalai

dasal<sup>il</sup>

dasal i

dasal<mark>ai</mark>

dasal<sup>il</sup>

dasal<sup>il</sup>

dasal<mark>ai</mark>

dasal<sup>il</sup>

dasal<sup>il</sup>

dasal<sup>il</sup>

dasal<sup>il</sup>

dasal<sup>il</sup>

dasal<sup>il</sup>

dasal<mark>ai</mark>

dasal<sup>il</sup>

dasal<sup>il</sup>

dasal<mark>ai</mark>

dasal<sup>il</sup>

dasal<sup>il</sup>

- $\text{PQ}$ display $\text{O}$ 
	- **19. Floor Division Operator:**

padasalai

- Floor Division Operator is //

- It only returns the integer part of quotient

padasalai

padasalai

padasalai

padasalai

padasalai

padasalai

Padasalai

Padasalai

Padasalai

Padasalai

Padasalai

Padasalai

Padasalai

Padasalai

**Let a=10**<br>**Let a=10** Padasal/3 Pans: 3 Let  $a=10$ 

**20. Program to display the sum of n natural numbers:**<br>Padasalai Padasalai Padasalai Padasalai Padasalai Padasalai Padasalai Padasalai Padasalai Padasalai Padasalai P

```
n=int(input("Enter a number:"))
```
 $\mathsf{sum=0}^{\infty}$ aalai

for i in range(1,n+1)

Padalai<br>Pad**sum+=1** 

print("Sum of natural numbers upto",n," is : ",sum)<br>اج m<br>Padasalai

**21. abs() and chr()** Padasalai

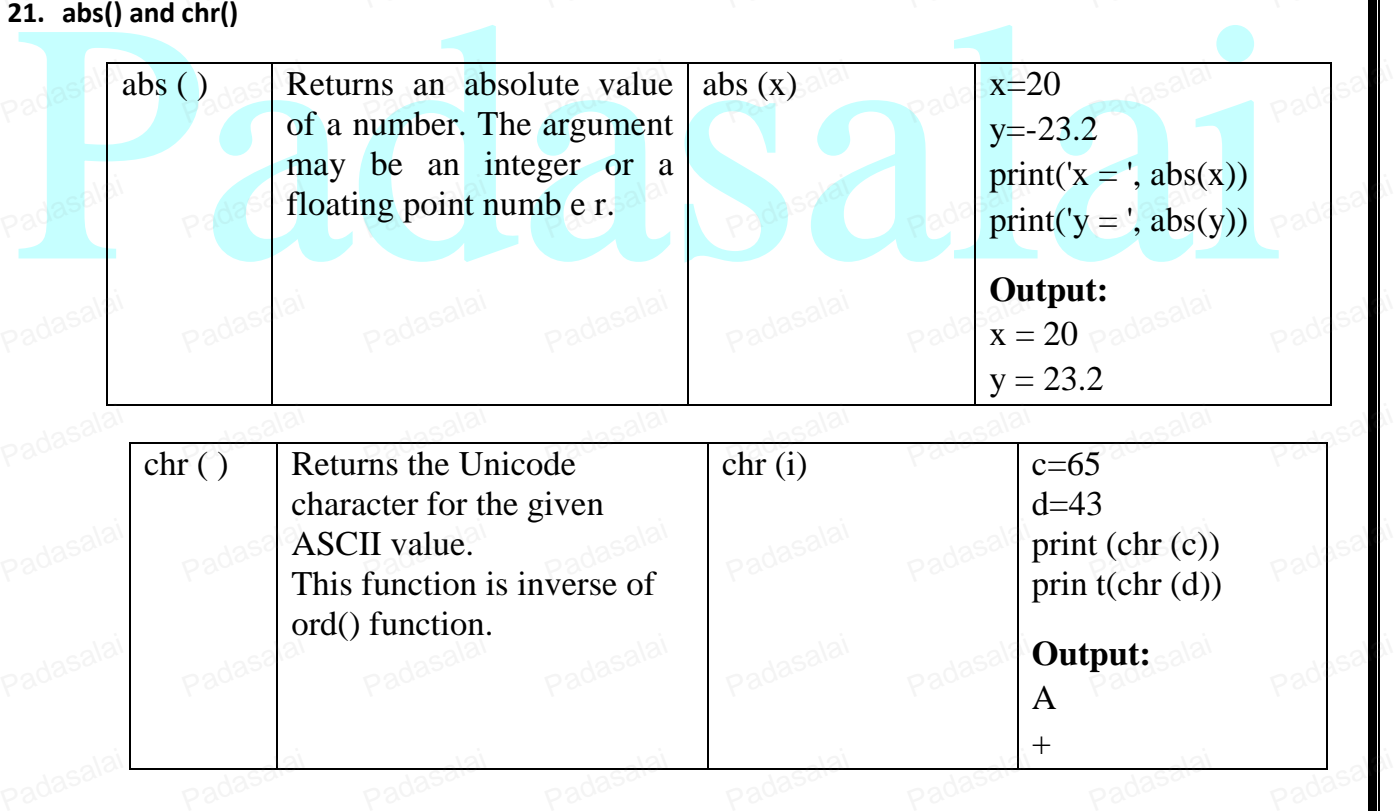

#### **22. Set:**

A Set is a mutable and an unordered collection of elements without duplicates. That means the elements within a set cannot be repeated. This feature used to include **Padamembership testing and eliminating duplicate elements.** Padasalai Padasalai

Padasalai

Prepared by PARKUNAN T, COMPUTER INSTRUCTOR, MHSS, CHENGAM **Page 2** Page 2

Page 2

Padasalai

padasalai

padasalai

Padasalai

Padasalai

Padasalai

Padasalai

Padasalai

Padasalai

Padasalai

Padasalai

Padasalai

Padasalai

Padasalai

Example:

padasalai

dasalai

dasal<sup>il</sup>

dasal<sup>il</sup>

dasal<mark>ai</mark>

dasal<sup>il</sup>

dasal<sup>il</sup>

dasal<mark>ai</mark>

dasal<sup>il</sup>

dasal<sup>il</sup>

dasal<sup>il</sup>

dasal<mark>ai</mark>

dasal<sup>il</sup>

dasal<sup>il</sup>

dasal<mark>ai</mark>

dasal<sup>il</sup>

dasal<sup>il</sup>

dasal<mark>ai</mark>

dasal<sup>il</sup>

dasal<sup>i</sup>

 $\Rightarrow S1 = \{1, 2, 3, \forall A', 3.14\}$ <br> $\Rightarrow$   $\Rightarrow$  print(S1) >>> S1={1,2,3}<br>>>> print(S1) {1, 2, 3, 3.14, 'A'}

 $>>$  S2={1,2,2,'A',3.14}  $\gg$  print(S2)  $\frac{1}{200}$  (1, 2, 'A', 3.14}

**23. Types of Database Model:**

**Hierarchical Model** Relational Model Network Database Model Entity Relationship Model Object Model **24. Primary Key Constraint:** 

primary key. The primary key does not allow NULL values and therefore a field declare<br>primary key must have the NOT NULL constraint.<br>**PART – III**<br>25. Algorithmic function definition to find minimum of 3 numbers:<br>let min 3 This constraint declares a field as a Primary key which helps to uniquely identify a record. It is similar to unique constraint except that only one field of a table can be set as a data primary key. The primary key does not allow **NULL** values and therefore a field declared as **primary key must have the NOT NULL constraint.** Padasalai

#### **PART – III**

**25. Algorithmic function definition to find minimum of 3 numbers:** 

let min  $3 x y z =$ 

if x<y then

if  $x < z$  then  $x$  else  $z$ 

Padasalai

if y<z then y else z

# 26. Difference b/w Constructor and Selector:

Constructors are functions that build the abstract data type.

Selectors are functions that retrieve information from the data type.

### **27. Asymptotic Notation:** Radasalai

Asymptotic Notations are languages that uses meaningful statements about time and space complexity. The following three asymptotic notations are mostly used to represent time **complexity of algorithms:**<br>Padasalaidh ann an Padasalaidh ann an Padasalaidh ann an Padasalaidh an Padasalaidh an Padasalaidh ann an Pada Padasal<sub>A</sub> m.<br>Padasalai Padasalai

#### **(i) Big O**

Big O is often used to describe the worst-case of an algorithm.

#### **(ii) Big Ω**

Big Omega is the reverse Big O, if Bi O is used to describe the upper bound (worst  $-\infty$ ) case) of a asymptotic function, Big Omega is used to describe the lower bound (best-case). Padasalai

Padasalai

Prepared by PARKUNAN T, COMPUTER INSTRUCTOR, MHSS, CHENGAM **Page 3** 

Page 3

Padasalai

padasalai

Padasalai

#### **(iii) Big Θ**

padasalai

dasalai

dasal<sup>il</sup>

dasal<sup>il</sup>

dasal<mark>ai</mark>

dasal<sup>il</sup>

dasal<sup>il</sup>

dasal<mark>ai</mark>

dasal<sup>il</sup>

dasal<sup>il</sup>

dasal<sup>il</sup>

dasal<mark>ai</mark>

dasal<sup>il</sup>

dasal<sup>il</sup>

dasal<mark>ai</mark>

dasal<sup>il</sup>

dasal<sup>il</sup>

dasal<mark>ai</mark>

dasal<sup>il</sup>

dasal<sup>i</sup>

When an algorithm has a complexity with lower bound = upper bound, say that  $\alpha$  algorithm has a complexity  $\Omega$  (a lag n) and  $\Omega$  (a lag n) it's actually has the an algorithm has a complexity O (n log n) and  $\Omega$  (n log n), it's actually has the complexity Θ (n log n), which means the running time of that algorithm always falls Padasalai padasalai padasalai Padasalai

padasalai

# 28. Syntax of While loop:

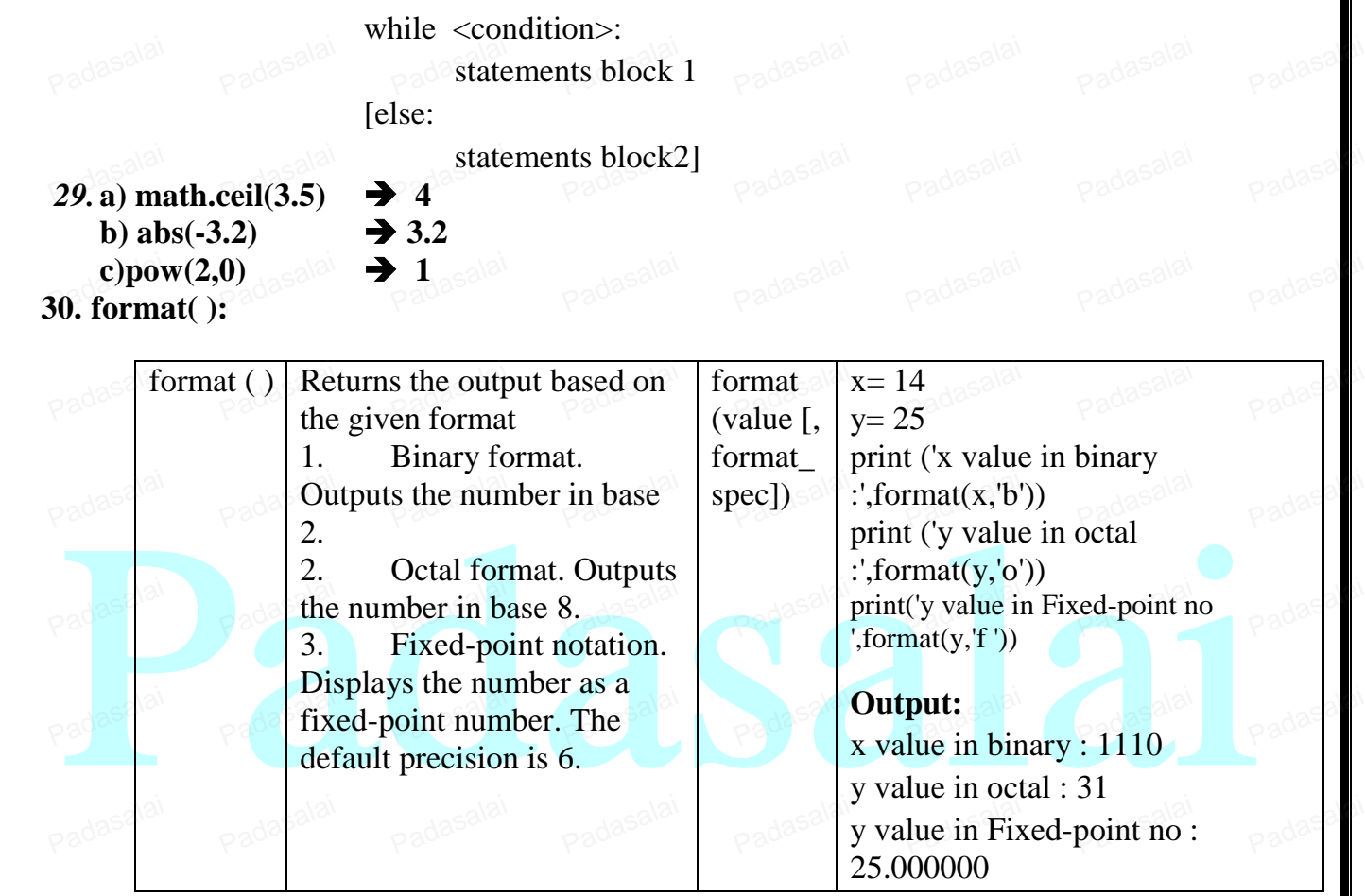

# **31. Reverse Indexing:**<br>Python enable

rse Indexing:<br>Python enables reverse or negative indexing for the list elements. Thus, python lists index in opposite order. The python sets -1 as the index value for the last element in list and <sup>-2</sup> for the preceding element and so on. This is called as **Reverse Indexing.**<br>Marks =  $[10, 23, 41, 75]$  $Marks = [10, 23, 41, 75]$ Padasalai Padasalai

**Marks 10 23 41 75** Marks<br>Index  $(Positive)$  0 1 2 3 **Index**  $\frac{\text{Index}}{\text{Negative}}$   $\left| \frac{\text{angle}}{\text{angle}} \right|$   $\left| \frac{\text{angle}}{\text{angle}} \right|$  $\frac{10}{0}$  $\frac{23}{1}$  $\frac{41}{\sqrt{2}}$ Padasala Padasalai (Negative)  $-4$  $-3$  $-2$ Padasalai Padasalai

### 32. **SELECT (symbol : σ)**  Padasalai

- General form  $\sigma$ <sub>c</sub> (R) with a relation R and a condition C on the attributes of R.
- The SELECT operation is used for selecting a subset with tuples according to a given condition. given condition.<br>Select filters out all tuples that do not satisfy C. Padasalai

Padasalai

# Prepared by PARKUNAN T, COMPUTER INSTRUCTOR, MHSS, CHENGAM **Page 2008**

Page 4

Padasalai

Padasalai

padasalai

Padasalai

Padasalai

Padasalai

Padasalai

Padasalai

Padasalai

Padasalai

Padasalai

#### **PROJECT** (symbol:  $\Pi$ )

The projection eliminates all attributes of the input relation but those mentioned in The projection eliminates all attributes of the input relation but those mentioned in the projection list. The projection method defines a relation that contains a vertical subset of Relation.

# **33. Constructor:**

padasalai

dasalai

dasal<sup>il</sup>

dasal i

dasal<mark>ai</mark>

dasal<sup>il</sup>

dasal<sup>il</sup>

dasal<mark>ai</mark>

dasal<sup>il</sup>

dasal<sup>il</sup>

dasal i

dasal<mark>ai</mark>

dasal<sup>il</sup>

dasal<sup>il</sup>

dasal<mark>ai</mark>

dasal<sup>il</sup>

dasal<sup>il</sup>

dasal<mark>ai</mark>

dasal<sup>il</sup>

dasal<sup>i</sup>

Constructor is the special function that is automatically executed when an object of a class is created. In Python, there is a special function called "init" which act as a Constructor It must begin and end with double underscore. This function will act as an Constructor. It must begin and end with double underscore. This function will act as an ordinary function; but only difference is, it is executed automatically when the object is created. This constructor function can be defined with or without arguments. This method is used to initialize the class verishles used to initialize the class variables.

padasalai

# **General format:**

**def \_\_init\_\_(self, [args ……..]):** 

# **Pad<sup><statements> alai**</sup>

Example:

eadas Sample: alai

 $\text{A}$  ample:  $\text{A}$  and  $\text{A}$  and  $\text{A}$  and  $\text{A}$  and  $\text{A}$  and  $\text{A}$  and  $\text{A}$  and  $\text{A}$  and  $\text{A}$  and  $\text{A}$  and  $\text{A}$  and  $\text{A}$  and  $\text{A}$  and  $\text{A}$  and  $\text{A}$  and  $\text{A}$  and  $\text{A}$  and  $\$ 

def \_\_mt\_(self, num)<br>
print("Constructor of class Sample...")<br>
print("The value is :", num)<br>
S=Sample(10)<br>
Output: Constructor of class Sample..."<br>
The value is : 10<br>
PART -IV print("Constructor of class Sample...") Padasalah Padasalai

print Construction

print("The value is :", num)

S=Sample(10)<br>Output: Consti

S=Sample(10)<br>Output: Constructor of class Sample...

The value is : 10

# Padas**PART –IV**<sub>asalai</sub>

# **34. a) Selection Sort Algorithm:**

The selection sort is a simple sorting algorithm that improves on the performance of bubble sort by making only one exchange for every pass through the list. This algorithm will first find the smallest elements in array and swap it with the element in the first position of an array, then it will find the second smallest element and swap that element with the element in the second position, and it will continue until the entire array is sorted in respective order.  $\mathbb{E}_{\text{p},\text{p},\text{p}}$ 

This algorithm repeatedly selects the next-smallest element and swaps in into the right place for every pass. Hence it is called selection sort.<br>**Pseudo code Prace for every pass**<br> **Pseudo code Padasalai**<br>Padasalai padasalai padasalai Padasalai

- 1. Start from the first element i.e., index-0, we search the smallest element in the array, and replace it with the element in the first position.
- array, and replace it with the element in the first position.<br>2. Now we move on to the second element position, and look for smallest element present in the sub-array, from starting index to till the last index of sub - array.
- 3. Now replace the second smallest identified in step-2 at the second position in the  $\sim$  or original array or also called first position in the sub array or original array, or also called first position in the sub array.

Padasalai

4. This is repeated, until the array is completely sorted. Padasalai

Prepared by PARKUNAN T, COMPUTER INSTRUCTOR, MHSS, CHENGAM **Page 5** 

Page 5

Padasalai

www.Padasalai.Net

dasalai

dasal<sup>il</sup>

dasal<sup>il</sup>

dasal<mark>ai</mark>

dasal<sup>il</sup>

dasal<sup>il</sup>

dasal<mark>ai</mark>

dasal<sup>il</sup>

dasal<sup>il</sup>

dasal<sup>il</sup>

dasal<mark>ai</mark>

dasal<sup>il</sup>

dasal<sup>il</sup>

dasal<mark>ai</mark>

dasal<sup>il</sup>

dasal<sup>il</sup>

dasal<mark>ai</mark>

dasal<sup>il</sup>

dasal<sup>i</sup>

padasalai

padasalai

padasalai

Padasalai

Padasalai

Padasalai

Padasalai

Padasalai

Padasalai

Padasalai

Padasalai

Padasalai

Padasalai

Let's consider an array with values  $\{13, 16, 11, 18, 14, 15\}$ 

padasalai

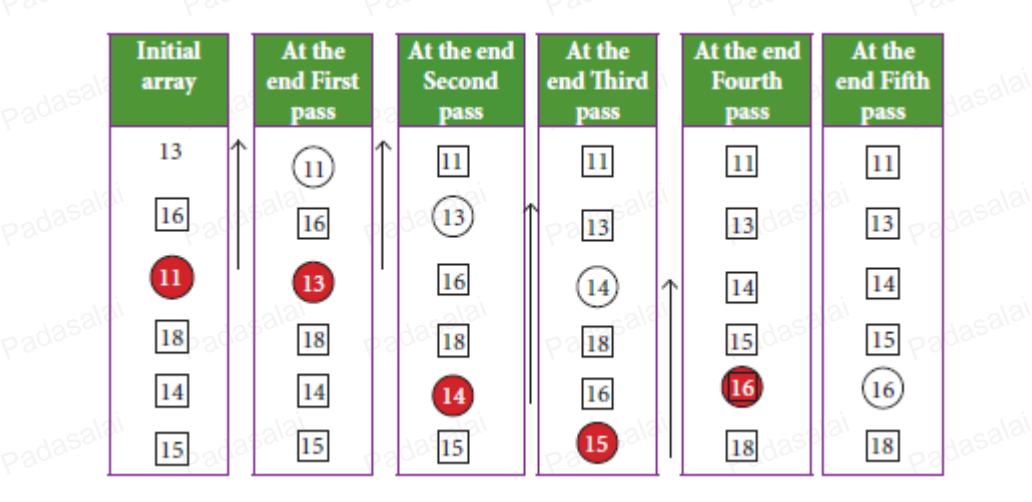

In the first pass, the smallest element will be 11, so it will be placed at the first position. Padasalai

After that, next smallest element will be searched from an array. Now we will get 13 as the smallest, so it will be then placed at the second position. Padasalai Padasalai

Then leaving the first element, next smallest element will be searched, from<br>remaining elements. We will get 13 as the smallest, so it will be then placed at the se<br>position.<br>Then leaving 11 and 13 because they are at the Then leaving the first element, next smallest element will be searched, from the remaining elements. We will get 13 as the smallest, so it will be then placed at the second position.

Then leaving 11 and 13 because they are at the correct position, we will search for the next smallest element from the rest of the elements and put it at third position and keep doing this Then leaving 11 and 13 because they are at the correct position, we will search for the next smallest element from the rest of the elements and put it at third position and keep doing this until array is sorted.

Padasalaid we will get the sorted array end of the pass as shown above diagram. **34) b) Token in python:** nadasalai

Python breaks each logical line into a sequence of elementary lexical components known as **Tokens**. The normal token types are Padasalai Padasalai

1) Identifiers,

2) Keywords,

3) Operators,

4) Delimiters and Padasalai

5) Literals.

### **1. Identifiers**  Padasalai<br>Padasalai

An Identifier is a name used to identify a variable, function, class, module or object.

Padasalai

**Valid:** Sum, total marks, regno, num1

Invalid : 2Name, name\$, total-mark, continue

Prepared by PARKUNAN T, COMPUTER INSTRUCTOR, MHSS, CHENGAM **Page 6** 

Page 6

Padasalai

padasalai

Padasalai

Padasalai

Padasalai

Padasalai

Padasalai

Padasalai

Padasalai

Padasalai

Padasalai

Padasalai

### **2. Keywords :**

padasalai

dasalai

dasal<sup>il</sup>

dasal<sup>il</sup>

dasal<mark>ai</mark>

dasal<sup>il</sup>

dasal<sup>il</sup>

dasal<mark>ai</mark>

dasal<sup>il</sup>

dasal<sup>il</sup>

dasal<sup>il</sup>

dasal<mark>ai</mark>

dasal<sup>il</sup>

dasal<sup>il</sup>

dasal<mark>ai</mark>

dasal<sup>il</sup>

dasal<sup>il</sup>

dasal<mark>ai</mark>

dasal<sup>il</sup>

dasal<sup>i</sup>

**Key**words are special words used by Python interpreter to recognize the structure of program. As these words have specific meaning for interpreter, they cannot be used for any other purpose.<br>**Examp** Padasalai Padasalai

padasalai

# urpose.<br>**Example: if , for, while, false , true**

### **3 . Operators:**

In computer programming languages operators are special symbols which represent and the computer programming languages operators are special symbols which represent<br>Padasaland padations, conditional matching etc. The value of an operator used is called **operands**. Operators are categorized as Arithmetic, Relational, Logical, Assignment etc. Value and variables when used with operator are known as **operands**. Padasalai

### **(i) Arithmetic operators**

An arithmetic operator is a mathematical operator that takes two operands and performs a calculation on them. They are used for simple arithmetic. Most computer languages contain a set of such operators that can be used within equations to perform different types of sequential calculations.  $\alpha$  calculations. Padasalai

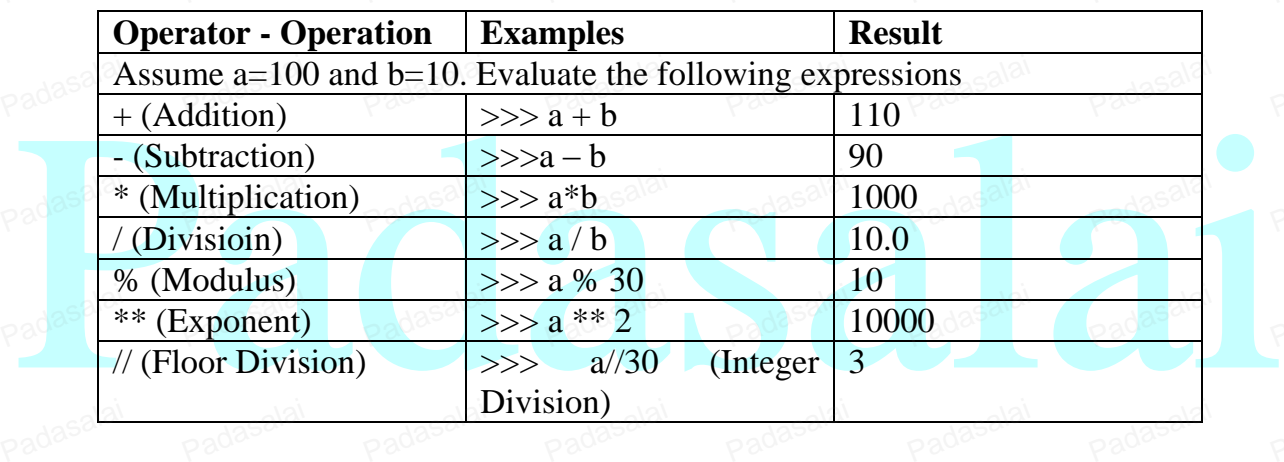

### **(ii) Relational or Comparative operators**

A Relational operator is also called as **Comparative** operator which checks the relationship between two operands. If the relation is true, it returns **True**; otherwise it returns **False**.

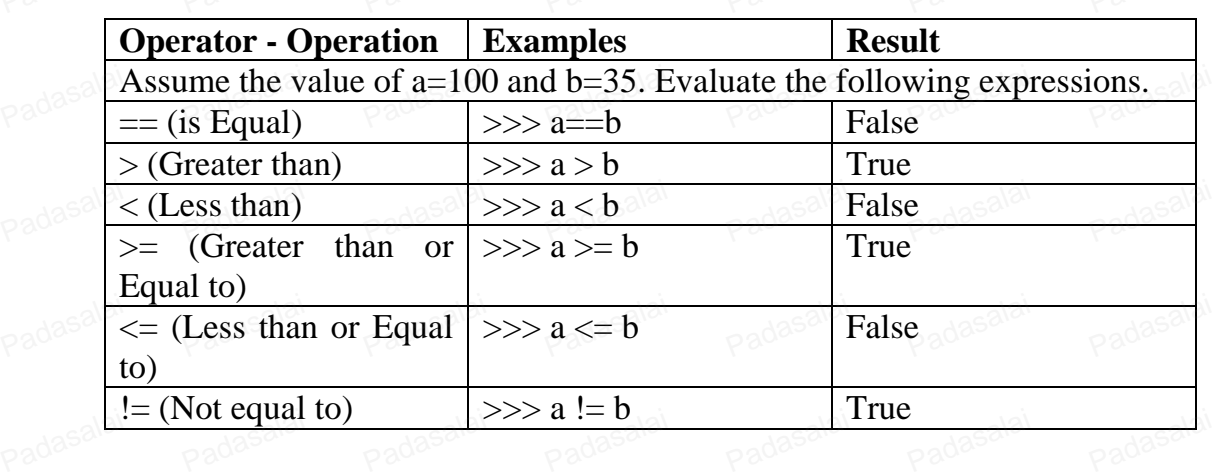

Prepared by PARKUNAN T, COMPUTER INSTRUCTOR, MHSS, CHENGAM **Page 7** Page 7

Page 7

Padasalai

Padasalai

www.Padasalai.Net

padasalai

padasalai

Padasalai

Padasalai

Padasalai

Padasalai

Padasalai

### **(iii) Logical operators**

padasalai

dasalai

dasal<sup>il</sup>

dasal i

dasal<mark>ai</mark>

dasal<sup>il</sup>

dasal<sup>il</sup>

dasal<mark>ai</mark>

dasal<sup>il</sup>

dasal<sup>il</sup>

dasal i

dasal<mark>ai</mark>

dasal<sup>il</sup>

dasal<sup>il</sup>

dasal<mark>ai</mark>

dasal<sup>il</sup>

dasal<sup>il</sup>

dasal<mark>ai</mark>

dasal<sup>il</sup>

dasal<sup>i</sup>

In python, Logical operators are used to perform logical operations on the given relational expressions. There are three logical operators they are **and, or** and **not**. Padasalai

padasalai

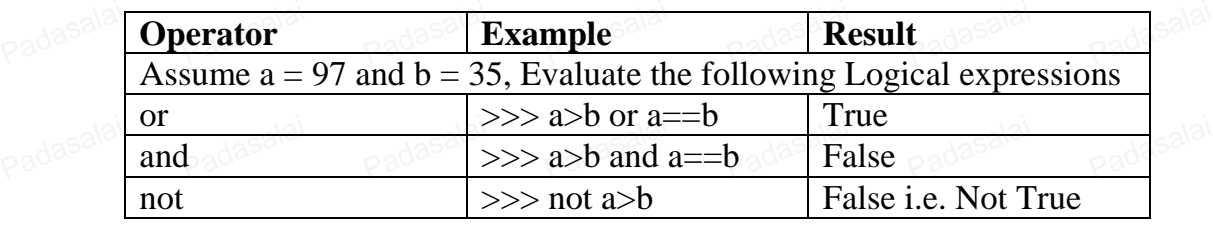

# **(iv) Assignment operators**

In Python,  $=$  is a simple assignment operator to assign values to variable. Let  $\mathbf{a} = 5$  and  **assigns the value 5 to <b>a** and 10 to **b** these two assignment statement can also be given as **a,b=5,10** that assigns the value 5 and 10 on the right to the variables a and b respectively. There are various compound operators in Python like  $+=, -=, *=, /=, %=, **=$  and  $\ell$  are also Padavailable. Padasalai padasalai padasalai padasalai padasalai  $Pa^{d^{a}}$ 

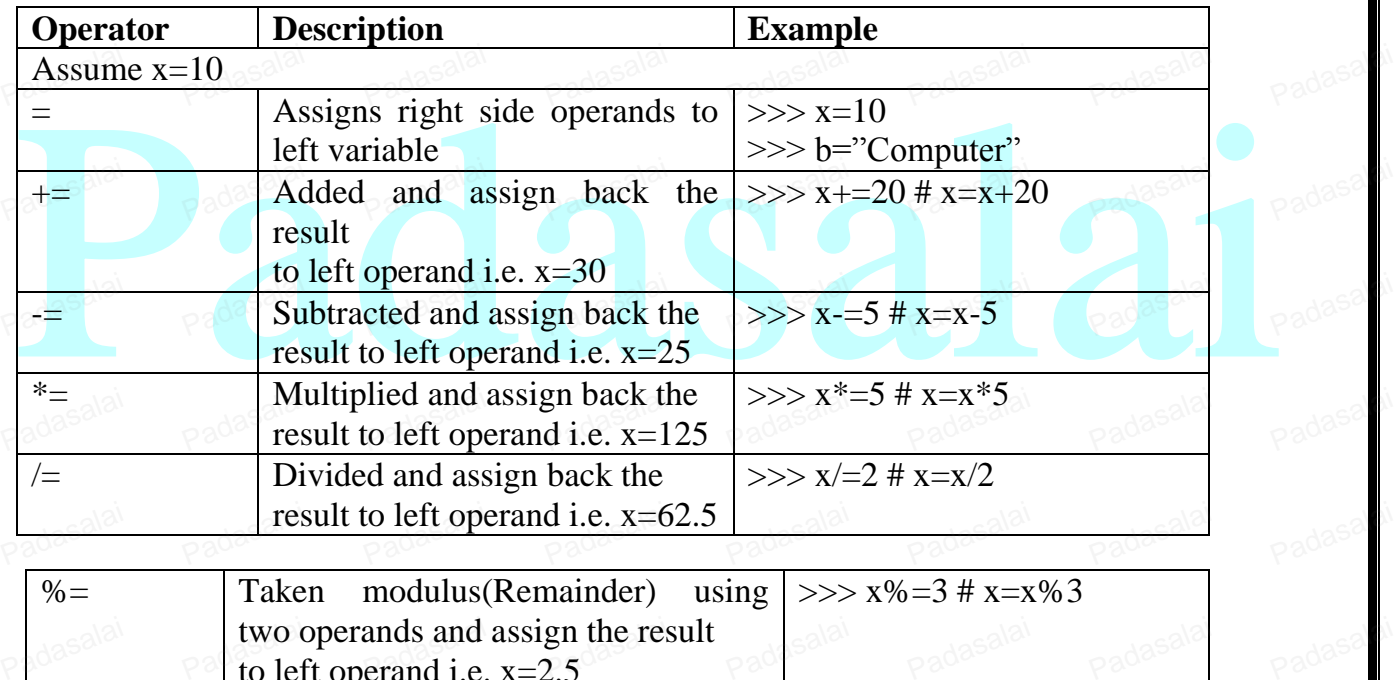

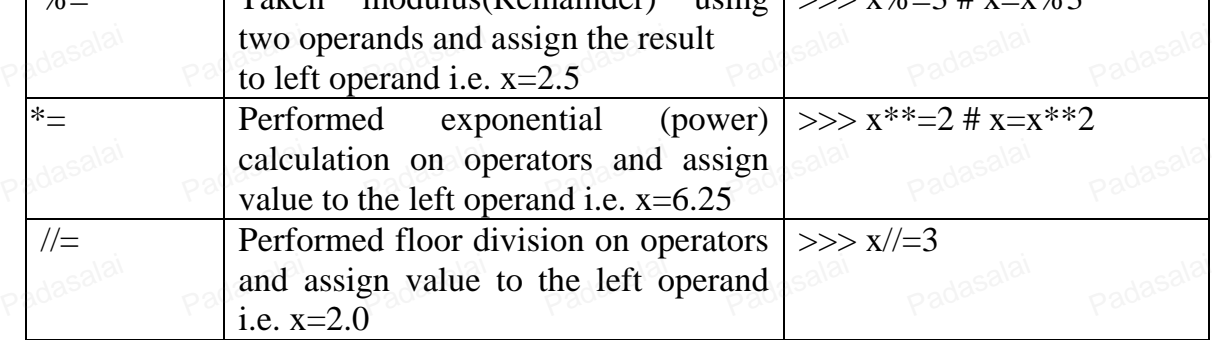

# (v) Conditional operator

Ternary operator is also known as conditional operator that evaluate something based on a condition being true or false. It simply allows testing a condition in a single line replacing the multiline if-else making the code compact. on a condition being true or false. It simply all<br>the multiline if-else making the code compact.

Padasalai

Prepared by PARKUNAN T, COMPUTER INSTRUCTOR, MHSS, CHENGAM **Page 8** 

Page 8

Padasalai

Padasalai

Padasalai

padasalai

Padasalai

Padasalai

Padasalai

Padasalai

Padasalai

Padasalai

Padasalai

Padasalai

Padasalai

Padasalai

Padasalai

Example:

padasalai

dasalai

dasal<sup>il</sup>

dasal<sup>il</sup>

dasal<mark>ai</mark>

dasal<sup>il</sup>

dasal<sup>il</sup>

dasal<mark>ai</mark>

dasal<sup>il</sup>

dasal<sup>il</sup>

dasal<sup>il</sup>

dasal<mark>ai</mark>

dasal<sup>il</sup>

dasal<sup>il</sup>

dasal<mark>ai</mark>

dasal<sup>il</sup>

dasal<sup>il</sup>

dasal<mark>ai</mark>

dasal<sup>il</sup>

dasal<sup>i</sup>

min= 50 if 49<50 else 70 # min = 50 Padasalai

min=  $50$  if  $49 > 50$  else  $70 \# \text{min} = 70$ 

# **4 . Delimiters**

Python uses the symbols and symbol combinations as delimiters in expressions, lists, dictionaries and strings.  $( , )$ ,  $\{ , \}$ ,  $[ , ],$ ,  $=$  and so on. Padasalai Padasalai

padasalai

### **5 . Literals**

Literal is a raw data given in a variable or constant. In Python, there are various types of literals.

1) Numeric 2) String 3) Boolean

### **(i) Numeric Literals**

**EXECTURE**<br>Numeric Literals consists of digits and are immutable (unchangeable). Numeric literals can belong to 3 different numerical types Integer, Float and Complex. Padasalai

# **(ii) String Literals**

In Python a string literal is a sequence of characters surrounded by quotes. Python<br>supports single, double and triple quotes for a string. A character literal is a single character<br>surrounded by single or double quotes. T In Python a string literal is a sequence of characters surrounded by quotes. Python supports single, double and triple quotes for a string. A character literal is a single character surrounded by single or double quotes. The value with triple-quote "' '" is used to give multiline string literal.  $P^{\text{ideal}}$ Padasalai

### **(iii) Boolean Literals Padasalai**

A Boolean literal can have any of the two values: True or False.

### **(iv) Escape Sequences**

In Python strings, the backslash " $\mathsf{I}$ " is a special character, also called the "escape" character. It is used in representing certain whitespace characters: **"\t"** is a tab, **"\n"** is a newline, and **"\r"** is a carriage return. For example to print the message "It's raining", the Python command is <br>>>> print ("It\'s rainning") Padasalai

# carriage return. For example to<br>>>> print ("It\'s rainning")

```
It's raining
```
# **35) a) Program to Check the given character is a vowel or not**

```
ch=input("Enter a character: ")
```
if ch in ( 'a',' A',' e', 'E', 'i', 'I', 'o', 'O', 'u', 'U') Padasalai

print(ch, "is a vowel") Padasalai

print(ch, "is not a vowel") Padasalai Padasalai

# Output:

Enter a character: L  $L$  is not a vowel

Prepared by PARKUNAN T, COMPUTER INSTRUCTOR, MHSS, CHENGAM **Page 9** Page 9

Page 9

Padasalai

padasalai

Padasalai

Padasalai

Padasalai

Padasalai

Padasalai

Padasalai

Padasalai

Padasalai

Padasalai

Padasalai

#### **35. B) Function Arguments:**

padasalai

dasalai

dasal<sup>il</sup>

dasal<sup>il</sup>

dasal<mark>ai</mark>

dasal<sup>il</sup>

dasal<sup>il</sup>

dasal<mark>ai</mark>

dasal<sup>il</sup>

dasal<sup>il</sup>

dasal<sup>il</sup>

dasal<mark>ai</mark>

dasal<sup>il</sup>

dasal<sup>il</sup>

dasal<mark>ai</mark>

dasal<sup>il</sup>

dasal<sup>il</sup>

dasal<mark>ai</mark>

dasal<sup>il</sup>

dasal<sup>i</sup>

Arguments are used to call a function and there are primarily 4 types of functions that nuse: Required arguments, Keyword arguments, Default arguments and Variableand the arguments are used to call a function and there are primarily 4 types of functions to all a functions and Variable-<br>Padasala *is and Variable-*<br>Padasala is and Variable*length arguments.*

padasalai

# **1. Required Arguments**<br>Required Arguments

**The Arguments**<br> **"Required Arguments"** are the arguments passed to a function in correct positional order. Here, the number of arguments in the function call should match exactly with the function defi nition. You need atleast one parameter to prevent syntax errors to get the required output. required output. Padasalai

**def** printstring(str):

print ("Example - Required arguments") print (str)

return

```
printstring("Welcome")
```
#### **Output:**

Example - Required arguments<br>Welcome Example<br>Welcome

# 2. **Keyword Arguments**<br> **Example 8 Keyword arguments**

Example:<br>
Le principal and so, one can also put arguments in improper order (not in order).<br>
Example:<br>
Lef printdata (name):<br>
print ("Example-1 Keyword arguments") and solution of the state of the state of the state of the word Arguments<br>Keyword arguments will invoke the function after the parameters are recognized by their parameter names. The value of the keyword argument is matched with the parameter name and so, one can also put arguments in improper order (not in order). Padasalai

#### **Example:**

def printdata (name):<br>print ("Exampl

ntdata (name):<br>print ("Example-1 Keyword arguments") print ("Name :",name)

return

```
Padasalair Padasalaide Padasalair (Badasalair)<br>Padasalai pada at Gshan'')
    Output: 
PadasaExample-1 Keyword arguments
```
Name :Gshan

# **3. Default Arguments**

In Python the default argument is an argument that takes a default value if no value is provided in the function call. The following example uses default arguments, that prints default salary when no argument is passed. provided in the function call. The followin<br> **example a** default salary when no argument is passed. Padasalai

Example:

def printinfo( name, salary = 3500):

```
ntinfo( name, salary = 3.<br>print ("Name: ", name)
print ("Salary: ", salary) 
return
```

```
ntinfo("Mani")
```
#### **Output:**

Name: Mani Salary: 3500

Prepared by PARKUNAN T, COMPUTER INSTRUCTOR, MHSS, CHENGAM **Page 10** 

Page 10

Padasalai

padasalai

Padasalai

Padasalai

Padasalai

Padasalai

### 4. **Variable-Length Arguments**

In some instances you might need to pass more arguments than have already been specified. Going back to the function to redefine it can be a tedious process. Variable-Length arguments can be used instead. These are not specified in the function"s definition and an asterisk  $(*)$  is used to define such arguments. Padasalai Padasala padasalai padasalai padasalai

padasalai

Lets see what happens when we pass more than 3 arguments in the sum() function.

 $\circ$  def sum(x,y,z): print("sum of three nos :",x+y+z)  $\text{sum}(5,10,15)$ 

#### Output:

dasalai

dasal<sup>il</sup>

dasal<sup>il</sup>

dasal<mark>ai</mark>

dasal<sup>il</sup>

dasal<sup>il</sup>

dasal<mark>ai</mark>

dasal<sup>il</sup>

dasal<sup>il</sup>

dasal i

dasal<mark>ai</mark>

dasal<sup>il</sup>

dasal<sup>il</sup>

dasal<mark>ai</mark>

dasal<sup>il</sup>

dasal<sup>il</sup>

dasal<mark>ai</mark>

dasal<sup>il</sup>

dasal<sup>i</sup>

padasalai

### Sum of three nos:  $30 \text{ m}$ **36. A)** 1. **id()** 2.type() 3.lower() 4. max() 5. min()

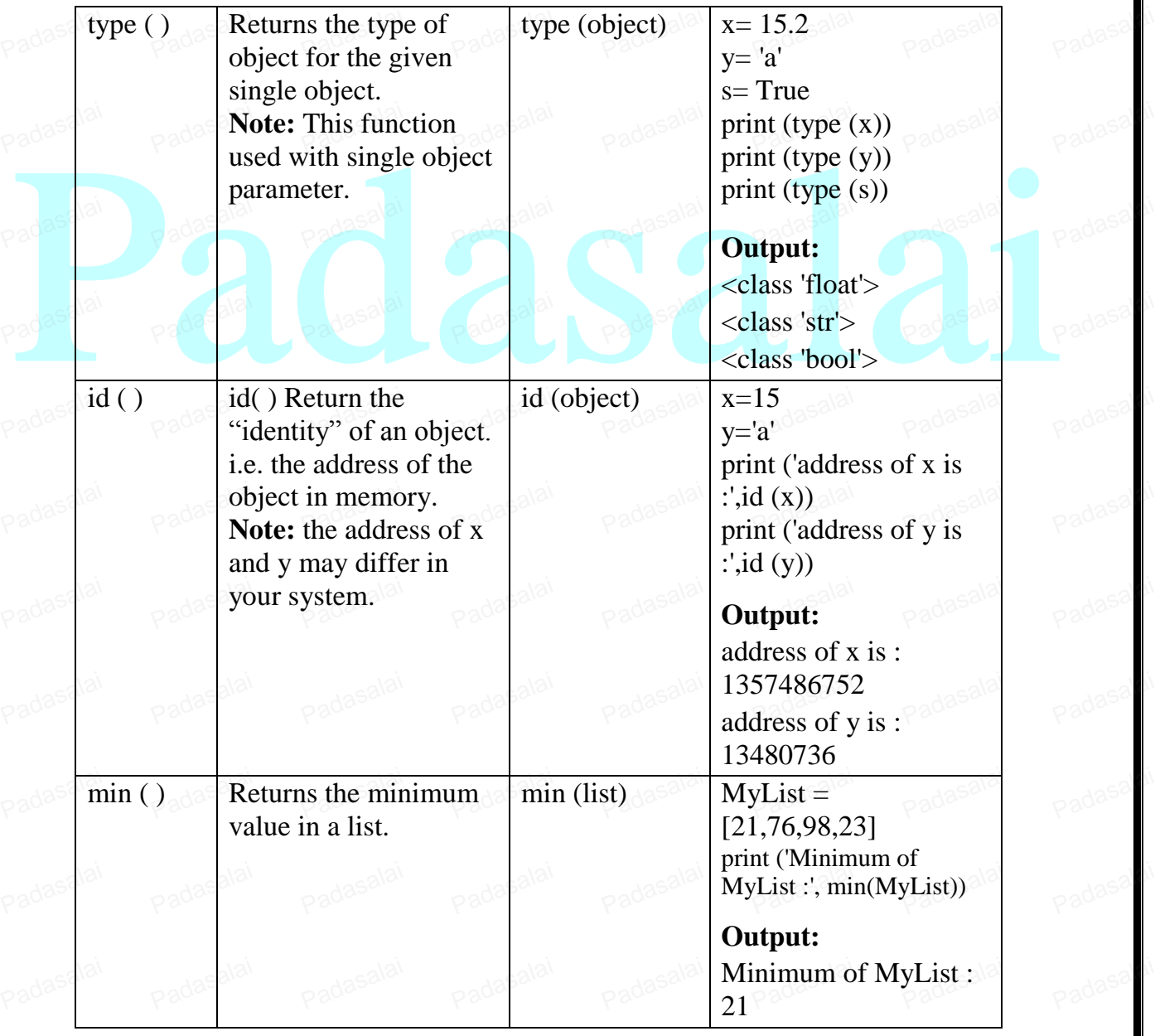

Prepared by PARKUNAN T, COMPUTER INSTRUCTOR, MHSS, CHENGAM **Page 11** 

Page 11

Padasalai

Padasalai

dasalai

dasal<sup>il</sup>

dasal i

dasal<mark>ai</mark>

dasal<sup>il</sup>

dasal<sup>il</sup>

dasal<mark>ai</mark>

dasal<sup>il</sup>

dasal<sup>il</sup>

dasal<sup>il</sup>

dasal<mark>ai</mark>

dasal<sup>il</sup>

dasal<sup>il</sup>

dasal<mark>ai</mark>

dasal<sup>il</sup>

dasal<sup>il</sup>

dasal<mark>ai</mark>

dasal<sup>il</sup>

dasal<sup>i</sup>

padasalai

padasalai

padasalai

Padasalai

Padasalai

Padasalai

Padasalai

Padasalai

Padasalai

Padasalai

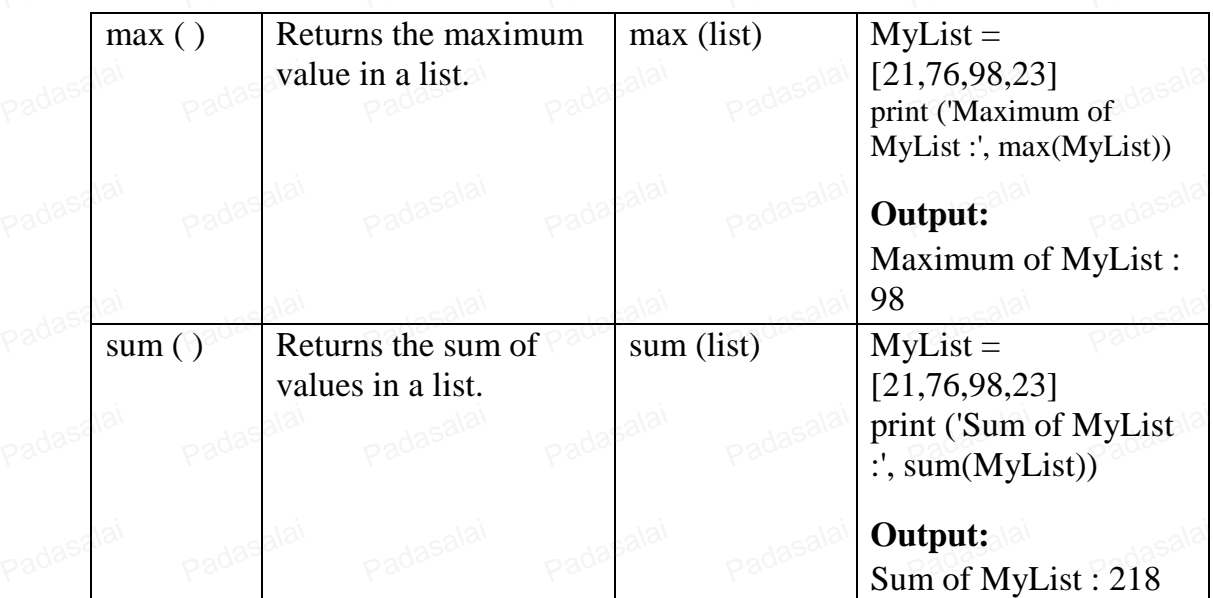

padasalai

# **b)** Program to check whether the given string is palindrome nor not.

index=-1<br>
for i in str1:<br>
str2 += str1[index]<br>
index -= 1<br>
print ("The given string = { } \n The Reversed string = { }".format(str1, str2))<br>
if (str1==str2):<br>
print ("Hence, the given is not a palindrome")  $str1 = input$  ("Enter a string: ")  $\text{str2} = \frac{1}{2} \cos \theta$ index=-1 for i in str1:  $\text{str2}$  += str1[index] index  $= 1$ print ("The given string =  $\{\} \in$  The Reversed string =  $\{'\}$ ".format(str1, str2))  $\lim_{x \to 0} \frac{1}{\sqrt{1}} = -\frac{1}{2}$ print ("Hence, the given string is Palindrome") else: se.<br>print ("Hence, the given is not a palindrome") **Output : 1**  Enter a string: malayalam The given string  $=$  malayalam The Reversed string  $=$  malayalam Hence, the given string is Palindrome **Output : 2**  Enter a string: welcome Enter a string: welcome<br>The given string = welcome The Reversed string  $=$  emoclew Hence, the given string is not a palindrome<br>ET OPERATIONS: **37. A) SET OPERATIONS:** As you learnt in mathematics, the python is also supports the set operations such as Union, Intersection, difference and Symmetric difference. Padasalai Padasalai Padasalai Padasalai Padasalai Padasalai Padasalai Readasalai Padasalai Padasalai Padasalai Padasalai Padasalai Padasalai Padasalai Padasalai Padasalai Padasalai Padasalai e.<br>Padasalai Padasalai

Prepared by PARKUNAN T, COMPUTER INSTRUCTOR, MHSS, CHENGAM **Page 12** Page 12

Page 12

Padasalai

Padasalai

padasalai

Padasalai

Padasalai

Padasalai

Padasalai

Padasalai

Padasalai

Padasalai

Padasalai

Padasalai

Padasalai

Padasalai

padasalai

dasalai

dasal<sup>il</sup>

dasal<sup>il</sup>

dasal<mark>ai</mark>

dasal<sup>il</sup>

dasal<sup>il</sup>

dasal<mark>ai</mark>

dasal<sup>il</sup>

dasal<sup>il</sup>

dasal<sup>il</sup>

dasal<mark>ai</mark>

dasal<sup>il</sup>

dasal<sup>il</sup>

dasal<mark>ai</mark>

dasal<sup>il</sup>

dasal<sup>il</sup>

dasal<mark>ai</mark>

dasal<sup>il</sup>

dasal<sup>i</sup>

#### **I) Union:** It includes all elements from two or more sets

padasalai

 $\begin{bmatrix} 1 & 0 \\ 0 & 0 \end{bmatrix}$  is used to union of two sets. The function union() is also used to join two sets in python.

set\_A= $\{2,4,6,8\}$ <br>set\_B= $\{A' \}_{B}$  'R<sup>o</sup> 'C set\_A={2,4,6,8}<br>set\_B={'A', 'B', 'C', 'D'}

U\_set=set\_A|set\_B

 $print(U_set)$ 

#### **Output:**

{2, 4, 6, 8, 'A', 'D', 'C', 'B'}

**II) Intersection:** It includes the common elements in two sets The operator  $\&$  is used to intersect two sets in python.

The function **intersection**( ) is also used to intersect two sets in python.<br>
Padasalai Padasalai Padasalai Padasalai Padasalai Padasalai Padasalai Padasalai Padasalai Padasalai Padasalai P  $\text{net}$  set\_A={'A', 2, 4, 'D'}

set\_B={'A', 'B', 'C', 'D'}

**print(set**  $A \&$  set  $B$ ) **Print(set\_A & set\_**<br>Pad**asalaides** {'A', 'D'} Padasalai

**III) Difference** It includes all elements that are in fi rst set (say set A) but not in the second set (say set B)<br>The minus (-) operato second set (say set B)<br>The minus (-) operator is used to diff erence set operation in python. Th e function

The minus (-) operator is used to diff erence set operation in python. The fund<br>difference () is also used to diff erence operation.<br>set\_A={'A', 2, 4, 'D'}<br>set\_B={'A', 'B', 'C', 'D'}<br>print(set\_A - set\_B)<br>Dutput: {2, 4} **difference( )** is also used to diff erence operation.

$$
set_A = \{ 'A', 2, 4, 'D' \} set_B = \{ 'A', 'B', 'C', 'D' \}
$$

**print(set\_A - set\_B)** 

**Output:** {2, 4}  $\frac{4}{1}$ 

#### **IV) Symmetric difference**

It includes all the elements that are in two sets (say sets A and B) but not the one that are common to two sets. that are common to two sets.

The caret ( $\wedge$ ) operator is used to symmetric difference set operation in python. The function **symmetric difference**() is also used to do the same operation The caret (<sup> $\land$ </sup>) operator is used to symmetric difference set operation in function **symmetric\_difference**() is also used to do the same operation

set\_A={'A', 2, 4, 'D'}<br>set\_B={'A'\_'B'\_'C'\_'D set\_A={'A', 2, 4, 'D'}<br>set\_B={'A', 'B', 'C', 'D'} **print(set**  $A^A$  set  $B$ )  $R^{a\dot{a}^{a}}$ Padasalai

### **Output:**

 $\{2, 4, 'B', 'C'\}$  $(2, 4, B, C)$ <br>37 **.** b) Class and Object: padasalai

#### **Defining classes**

In Python, a class is defined by using the keyword class. Every class has a unique name followed by a colon (: ). In Python, a class is defined t<br>name followed by a colon ( : ).

Padasalai

Prepared by PARKUNAN T, COMPUTER INSTRUCTOR, MHSS, CHENGAM **Page 13** Page 13

Page 13

Padasalai

**Send Your Answer Keys, Questions, Study Materials To Our Email Id - padasalai.net@gmail.com** 

Padasalai

 $\mathbf{I}$ 

www.Padasalai.Net

padasalai

padasalai

Padasalai

Padasalai

Padasalai

Padasalai

Padasalai

Padasalai

Padasalai

**Syntax:** class class\_name: statement\_1<br>statement\_2 statement 2

> ………….. ..............<br>statement\_n

……………

Example:

padasalai

dasalai

dasal<sup>il</sup>

dasal<sup>il</sup>

dasal<mark>ai</mark>

dasal<sup>il</sup>

dasal<sup>il</sup>

dasal<mark>ai</mark>

dasal<sup>il</sup>

dasal<sup>il</sup>

dasal<sup>il</sup>

dasal<mark>ai</mark>

dasal<sup>il</sup>

dasal<sup>il</sup>

dasal<mark>ai</mark>

dasal<sup>il</sup>

dasal<sup>il</sup>

dasal<mark>ai</mark>

dasal<sup>il</sup>

dasal<sup>i</sup>

class Sample:

### $x, y = 10, 20$ Padasalai

# **Creating Objects**

Once a class is created, next you should create an object or instance of that class.<br>
Reserves of creating object is called as "Class Instantiation". Once a class is created, hext you should create an object or<br>
Padasalai Padasalai (Padasalai Padasalai Padasalai Padasalai Padasalai Padasalai Padasalai Padasalai Padasala<br>
Padasalai Padasalai Padasalai Padasalai Padasalai

**Syntax:** 

 $Object_name = class_name()$  $Object_name = class_name()$ <br>Note that the class instantiation uses function notation ie. class\_name with

padasalai

Example:  $\delta^{|\partial|}$ 

```
Padasalai
             class Student: 
                  a mark1, mark2, mark3 = 45, 91, 71 #class variable
             def process(self): #class method<br>
sum = Student mark1 +
                      ess(self): #class method<br>sum = Student.mark1 + Student.mark2 + Student.mark3
                      \text{avg} = \text{sum}/3\log = sum/3<br>
print("Total Marks = ", sum)
                      print("Average Marks = ", avg) 
                  \beta<sup>o</sup>return
             S = Student()<br>S proc
                    S.process()
       Output 
               Total Marks = 207^{\log_{10}|\alpha|}Average Marks = 69.0\frac{38}{9} Output
          C 
          C<sub>0</sub>Padas COM
          C O M P 
          C O M P U 
          C O M P U T 
   COMPUT<br>Padascompute alai
   Padas<mark>alai</mark>
                                                                                                        Padasalai
   Padasalai
                                                                                                        Padasalai
                                                                                                        Padasalai
                                Padasalai padasalai
                                                                                                        Padasalai
   Padasalai
                                Padasalai
                                                                                                        Padasalai
   Padasalai
                                                                                                        Padasalai
                  Padasalai
                                Padasalai
                                                                                                        Padasalai
                                                                                                        Padasalai
                                                                                                        Padasalai
```
C O M P U T E R

Prepared by PARKUNAN T, COMPUTER INSTRUCTOR, MHSS, CHENGAM **Page 14** Page 14

Page 14

Padasalai

Padasalai

padasalai

Padasalai

Padasalai

Padasalai

Padasalai

Padasalai

Padasalai

Padasalai

Padasalai

Padasalai

Padasalai

Padasalai

#### **38.** b)

padasalai

dasalai

dasal<sup>il</sup>

dasal i

dasal<mark>ai</mark>

dasal<sup>il</sup>

dasal<sup>il</sup>

dasal<mark>ai</mark>

dasal<sup>il</sup>

dasal<sup>il</sup>

dasal i

dasal<mark>ai</mark>

dasal<sup>il</sup>

dasal<sup>il</sup>

dasal<mark>ai</mark>

dasal<sup>il</sup>

dasal<sup>il</sup>

dasal<mark>ai</mark>

dasal<sup>il</sup>

dasal<sup>i</sup>

**a) CREATE**<br>You c **EATE**<br>You can create a table by using the **CREATE TABLE** command. When a table is created, its columns are named, data types and sizes are to be specified. Each table must have at least one column. The syntax of **CREATE TABLE** command is : Padasalai

padasalai

#### **Syntax:**

*CREATE TABLE <table-name>*  **CREATE TABLE <**table-name><br>(<column name><data type>[<size>] *(<column name><data type>[<size>]…… );*

**Example:** 

realie:<br>*CREATE TABLE Student* 

*(Admno integer, Namio integer,*<br>*Name char(20), Gender char(1), Age integer,*  Age integer,<br>Place char(10), );

#### **b) SELECT**

France data. A Query is a command given to get a desired result from the database t<br>
The SELECT command is used to query or retrieve data from a table in the database<br>
is used to retrieve a subset of records from one or mo Padasalain One of the most important tasks when working with SQL is to generate Queries and retrieve data. A Query is a command given to get a desired result from the database table. The **SELECT** command is used to query or retrieve data from a table in the database. It and the **SELECT** command is used to query or retrieve data from a table in the database. It is used to retrieve a subset of records from one or more tables. The **SELECT** command can be used in various forms:

# **Syntax:**

tax:<br>*SELECT <column-list>FROM<table-name>;* Padasalai

# **Example:**

### **imple:**<br>SELECT \* FROM STUDENT; Padasalai

# **c) DELETE** Padasalai Padasalai

The **DELETE** command permanently removes one or more records from the table. It Padasal removes the entire row, not individual fields of the row, so no field argument is needed. **Syntax:**

# **DELETE FROM table-name WHERE condition;**

**Example:** Padasalai

### **DELETE \* FROM Student;** mar<br>Padasalai<br>Padana \* Pada 4 Gu

# **d) ALTER** Padasalai Padasalai

The **ALTER** command is used to alter the table structure like adding a column, Padasalai Padasalai Column, change the data type of any column or size of the column or delete the column from the table.

Padasalai

Prepared by PARKUNAN T, COMPUTER INSTRUCTOR, MHSS, CHENGAM **Page 15** 

Page 15

Padasalai

padasalai

Padasalai

Padasalai

Padasalai

Padasalai

#### **Syntax:**

*ALTER TABLE <table-name> ADD <column-name><data type><size>*; Padasalai

example:<br>Example:

#### **ALTER TABLE Student ADD Address char;** Padasalai

padasalai

# **e) DROP** Padasalai

padasalai

dasalai

dasal<sup>il</sup>

dasal<sup>il</sup>

dasal<mark>ai</mark>

dasal<sup>il</sup>

dasal<sup>il</sup>

dasal<mark>ai</mark>

dasal<sup>il</sup>

**T**he **DROP TABLE** command is used to remove a table from the database. If you and a drop a table, all the rows in the table is deleted and the table structure is removed from the database. Once a table is dropped we cannot get it hack so be careful while using the database. Once a table is dropped we cannot get it back, so be careful while using **DROP TABLE** command. But there is a condition for dropping a table; it must be an Padasa empty table. Padasalai Padasalai

#### **Syntax:**

**DROP TABLE table-name;** Padasalai

Padasa Example: alai **DROP TABLE Student;** Radasalai

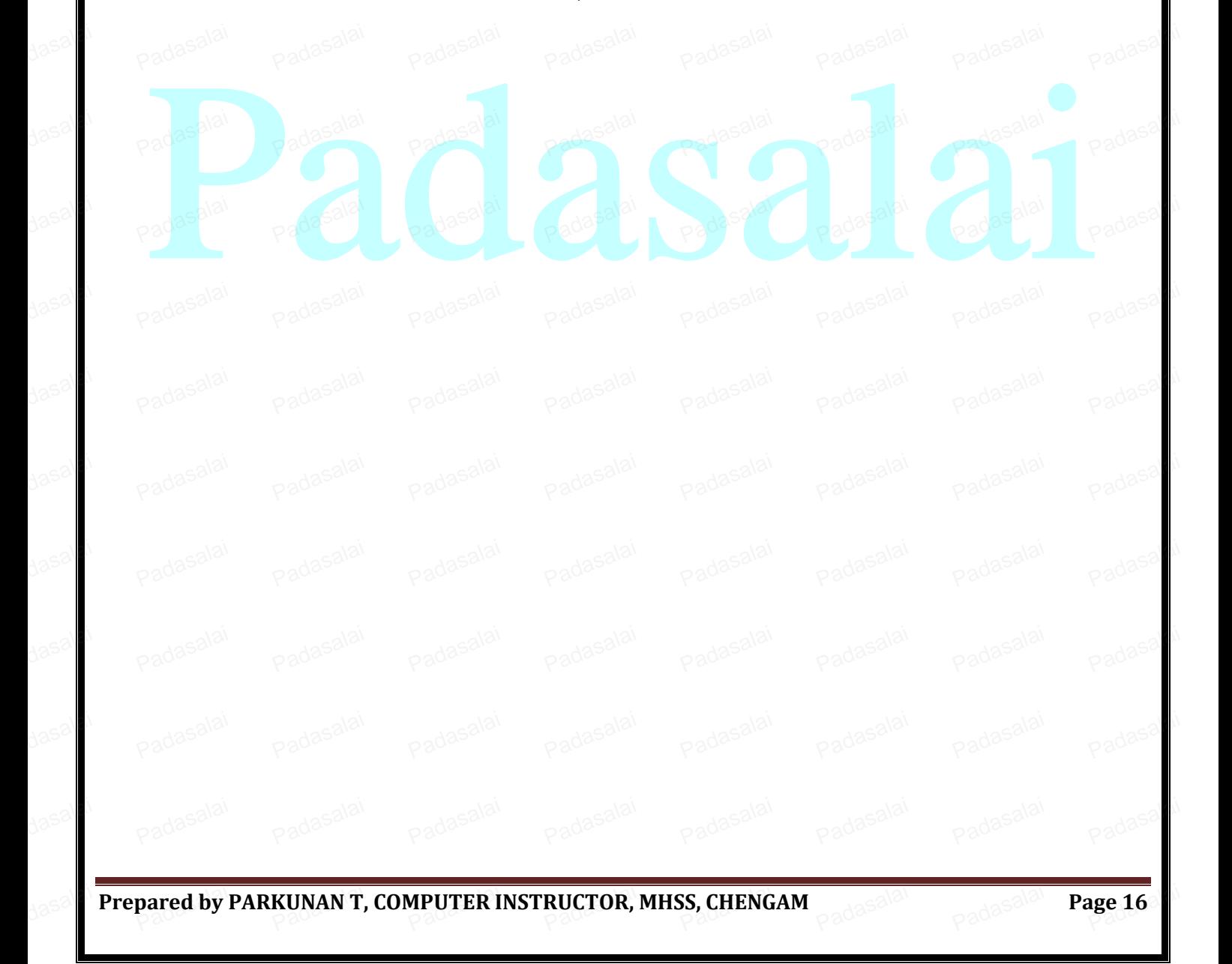